PAPIME 2017-2018

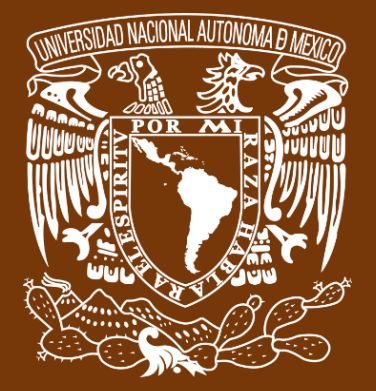

**Universidad Nacional Autónoma de México**

# **Dirección General de Cómputo y de Tecnologías de Información y Comunicación DGTIC**

**Programa de Apoyo a Proyectos para la Innovación**

**y Mejoramiento de la Enseñanza**

# **PE110517**

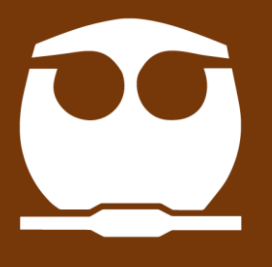

**FQ**

**Trabajo realizado con el apoyo del Programa UNAM-DGAPA-PAPIME PE110517**

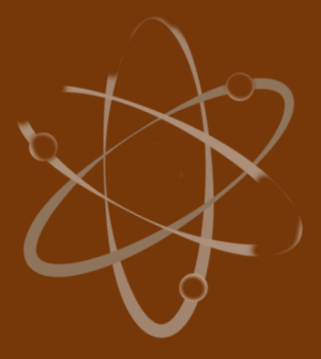

## **Manual para el docente del uso de las lecciones interactivas en Mathematica**

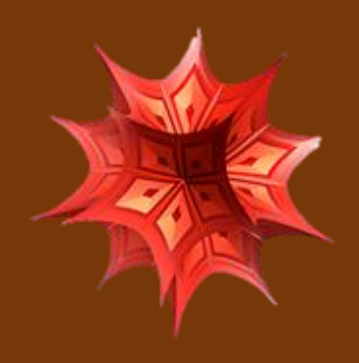

## **Lección 6 de 16: Repaso de Conducción Estacionario**

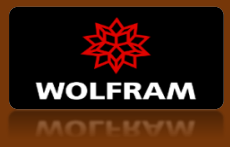

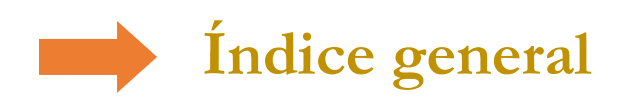

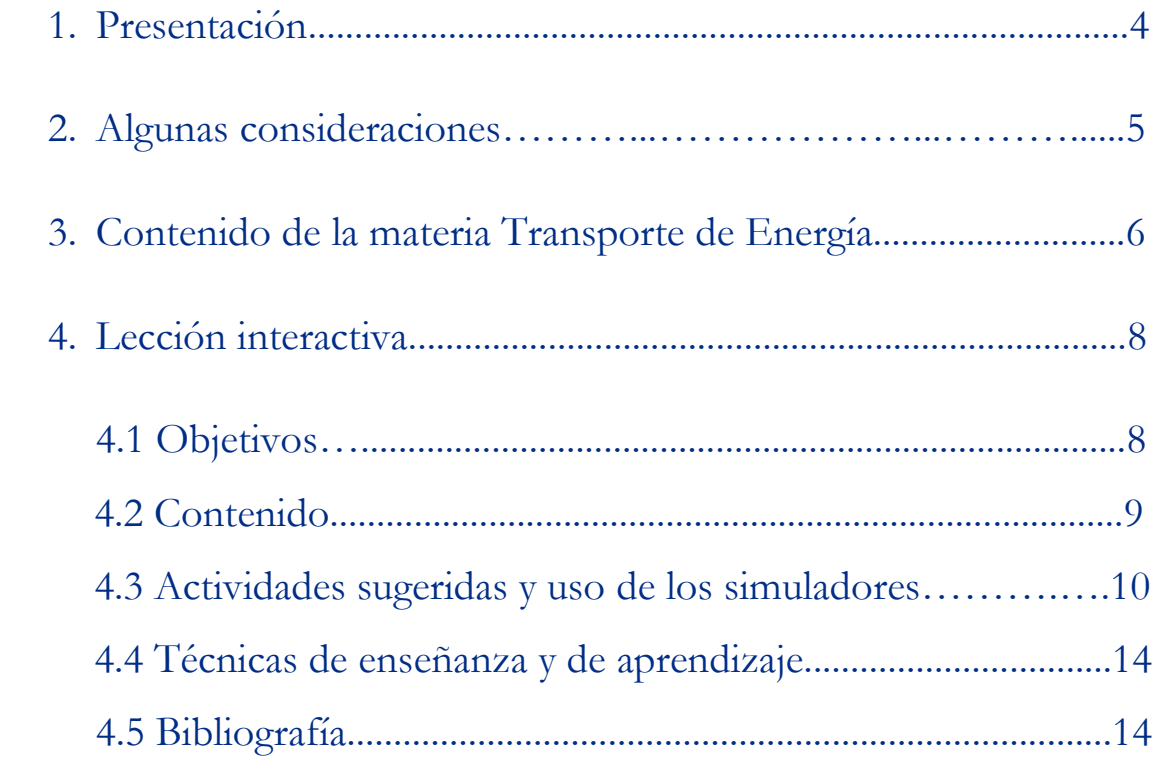

## **Presentación**

### **Estimado docente de Ingeniería Química Metalúrgica…**

El siguiente manual tiene como propósito orientarle en el uso de las lecciones interactivas. Estos son pequeños cuadernos diseñados para enriquecer la enseñanza y los aprendizajes, pues incluyen distintos recursos como teoría, imágenes y simuladores que benefician la explicación de determinados temas; y son generados a partir del Software Mathematica.

Es importante mencionar que la información que integra la lección interactiva parte del programa de la materia Transporte de Energía de la Facultad de Química de la UNAM.

En ese sentido, el presente manual indica la lección interactiva a trabajar, algunas actividades sugeridas, así como ejercicios a ser desarrollados usando los simuladores. El docente podrá adecuarlas en función de las necesidades que presenten sus alumnos.

### **Recuerde que…**

Puede acceder al programa vigente de Transporte de Energía en la siguiente URL. Para ello oprima la tecla Ctrl + click.

<https://quimica.unam.mx/wp-content/uploads/2017/03/1533te.pdf>

## **Algunas consideraciones**

Las lecciones interactivas realizadas para los estudiantes de la licenciatura de Ingeniería Química Metalúrgica, tienen la característica de poder desarrollarse en diferentes modalidades: presencial, semipresencial, a distancia o en línea.

En este sentido los recursos que se consideran necesarios para su estudio son: contar con un equipo de cómputo y tener acceso tanto a internet como a la Red Universitaria de Aprendizaje RUA.

La unidad uno y dos "Transporte de energía por conducción en estado estable", se encuentra estructurada en seis lecciones interactivas. Es por ello que el tiempo sugerido para abordar la presente lección "Repaso de Conducción Estacionario", sean seis horas. Cabe aclarar que éste puede variar en función de la modalidad por la que se opte.

## **Contenido de la materia Transporte de Energía**

A continuación, se muestra una tabla con las unidades en las que se distribuye el contenido de la materia Transporte de energía. Esta presentación es una pequeña extracción del plan de estudios de la misma.

También se incluye el nombre de las lecciones interactivas de las cuales puede disponer para impartir los temas. El número total de éstas son 16 y fueron diseñadas para ser estudiadas una por semana.

Además, se refiere el formato en el que se encuentra el recurso.

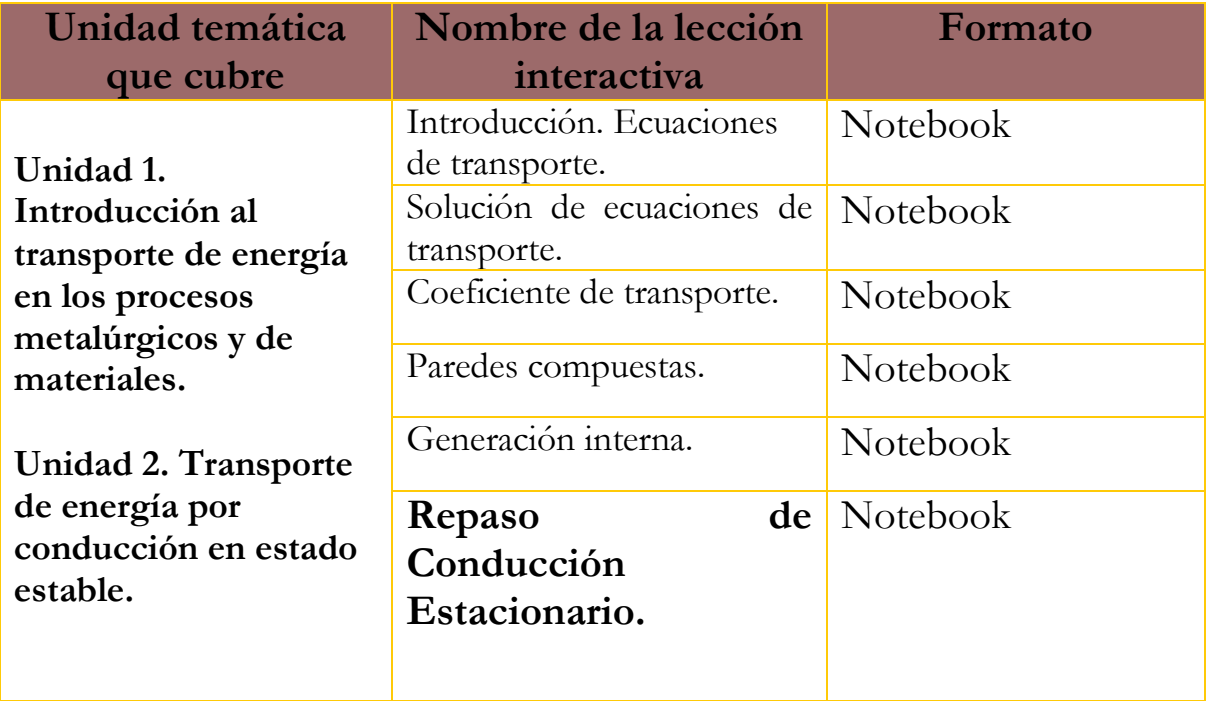

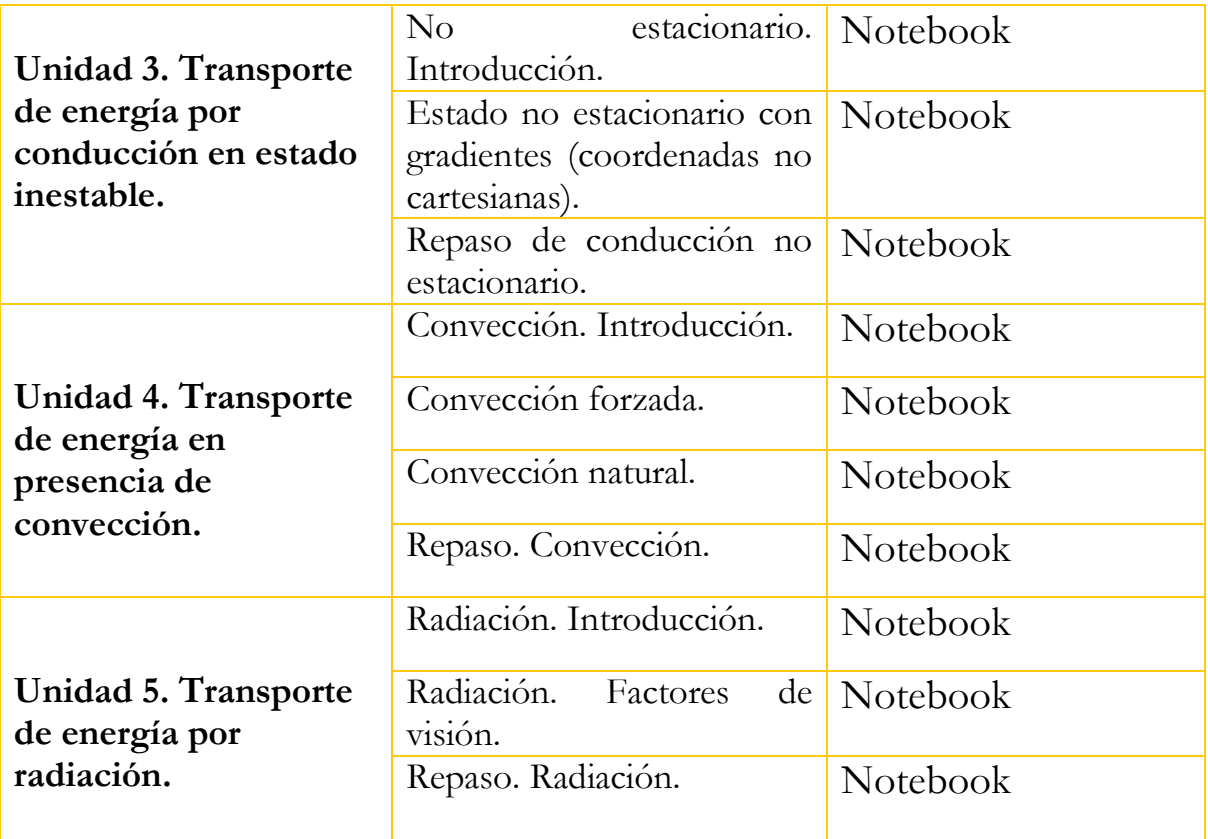

# **Lección interactiva 6 de 16 Repaso de Conducción Estacionario**

## **Objetivos**

- ➢ Conocer qué tipo de situaciones corresponden a generación interna de calor.
- ➢ Conocer la ecuación de transporte de energía, cuando existen fuentes internas de generación de calor.
- ➢ Plantear problemas de conducción de calor, cuando existen fuentes al interior del material.
- ➢ Resolver problemas de conducción de calor en estado estacionario, cuando existen fuentes internas.

### **Contenido de la lección interactiva**

**La siguiente imagen representa la lección interactiva elaborada en el programa Mathematica. Es conveniente que la comparta con sus estudiantes para tener claridad en los temas que se abordarán.**

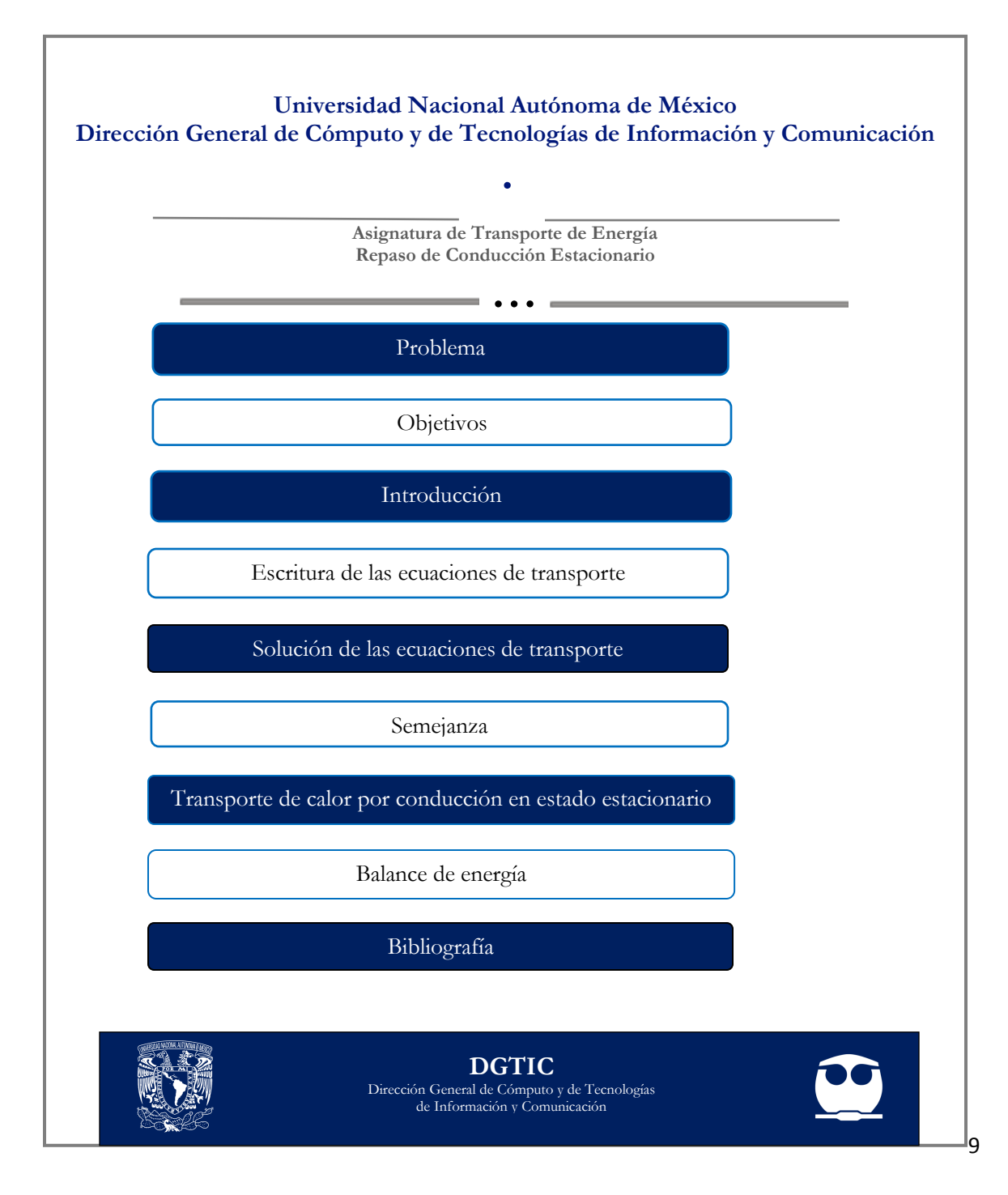

### **Actividades sugeridas y uso de los simuladores**

**Solicite que se revisen y comenten los objetivos que tiene la lección interactiva.**

#### **Temas: ESCRITURA DE LAS ECUACIONES DE TRANSPORTE Y BALANCE DE ENERGÍA**

#### **Actividades:**

- 1. Analizar rangos y tendencias de las gráficas de k y  $\mu$  vs T
- 2. Calcular k y µ usando:
	- **a)** Modelo de esferas rígidas
	- **b)** Lennard-Jones
	- **c)** Modelo de Eyring

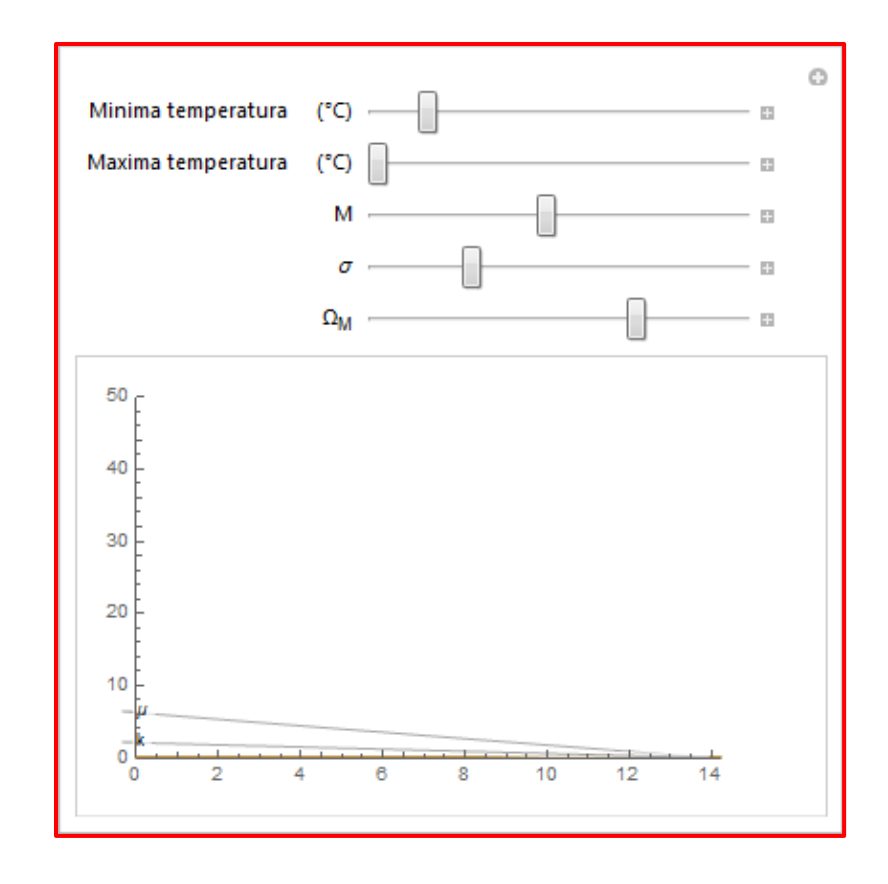

**3.** Convertir los dos tipos de condiciones a la frontera (T y q) del lenguaje común al matemático y viceversa.

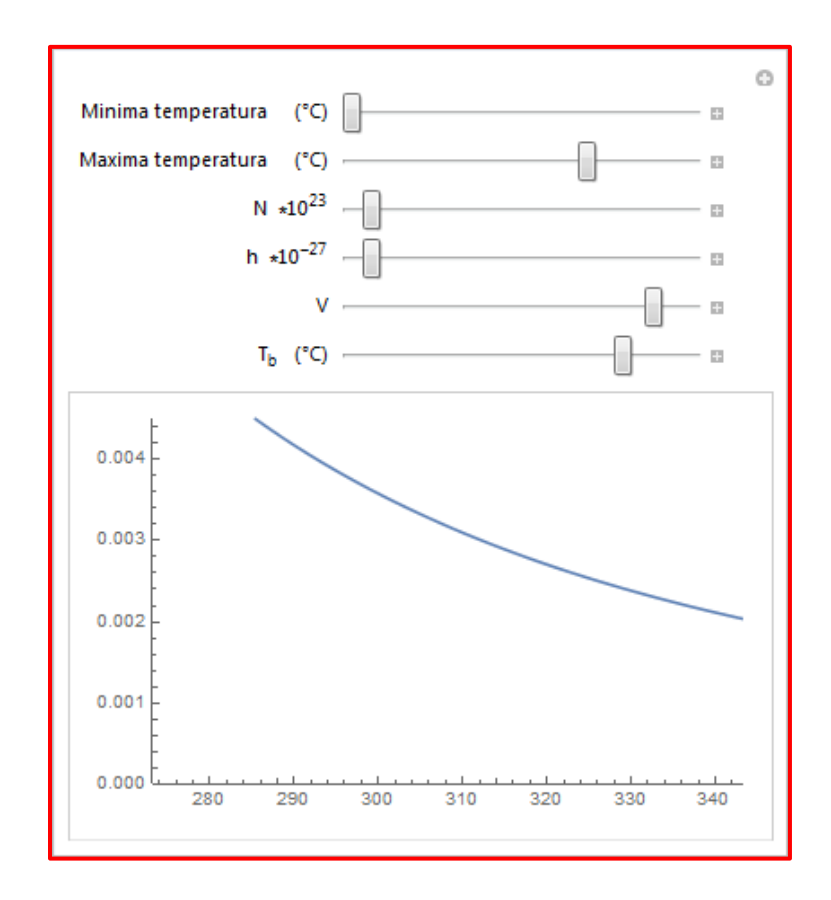

#### **Temas: SOLUCIÓN DE LAS ECUACIONES DE TRANSPORTE Y TRANSPORTE DE CALOR POR CONDUCCIÓN EN ESTADO ESTACIONARIO**

#### **Actividades:**

- **1.** Obtener perfiles de velocidad y temperatura usando el simulador para la capa límite.
- **2.** Identificar tipos de problemas: con fuentes/sin fuentes. Distinguir que situación física lleva a qué tipo de condiciones a la frontera (T, q).

**Finalmente, haga mención de los principales temas que se abordaron de la lección interactiva a modo de síntesis y atienda las dudas que expongan los estudiantes.**

> Solicite a los estudiantes dirigirse al apartado de autoevaluación en RUA, para responder una serie de preguntas que recapitulan lo revisado.

**Técnicas de enseñanza y aprendizaje**

Expositiva

Cuestionamiento

Uso de simuladores

Esquemas

Gráficas

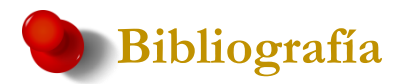

- [1] Bird, R. B.; Stewart, W. E & Lightfoot, E. N. (2006). *Fenómenos de transporte*. (2 ed.). México: Reverté ediciones, S.A. DE C.V.
- [2] Braun, E. (1987). *Arquitectura de sólidos y líquidos*. México: FCE.
- [3] Casasola, T. (2018, 7 de febrero). México Paraíso de mano de obra barata. El Universal Sección Cartera B7. Recuperado el 21 de septiembre de 2018 de http://www.comfin.mx/www.notisivale.com/2018/feb/07/07uni versal-ml.pdf
- [4] Desarmando la Mafia. (25 de octubre de 2016). Lilliput, el país de las maravillas. [Mensaje en un blog]. Desarmando la Mafia. Recuperado de [http://desarmandolamafia.blogspot.com/2016/10/lilliput-el-pais](http://desarmandolamafia.blogspot.com/2016/10/lilliput-el-pais-de-las-maravillas.html)[de-las-maravillas.html](http://desarmandolamafia.blogspot.com/2016/10/lilliput-el-pais-de-las-maravillas.html)
- [5] Enzo, L. (1989). *El agua según la ciencia*. México: Conacyt-Ediciones Castell Méxicana.
- [6] Fernández, R. y Martínez, J. (1991). Por una democracia sin huesos (ni duros ni de los otros). *Educación Química*, 2(1). Recuperado el 21 de septiembre de 2018, de http://revistas.unam.mx/index.php/req/article/view/66970/588 66
- [7] Haber, U; Dodge, J.; Gardner, R.; Shore, E. & Walter, F. (1997). *PSSC Physics: Teacher´s Guide*. (7 ed.). Dubuque, Iowa: Kendall Hunt Pub Co.
- [8] Kreith F.; Manglik R. & Bohn, M. (2012). *Principios de transferencia de calor*. México: Cengage Learning Editores, S.A. de C.V.
- [9] Landels J. G."Engineering in the ancient World".University of California Press 1978.
- [10] Marsden, J. & Tromba A. (2004). *Cálculo vectorial*. (5 ed.). Madrid: Pearson Educación, S.A.
- [11] Petroski H."The essential Engineer".Vintage Books 2010.
- [12] (14 de agosto de 2017). La FES C exporta. Desarmando la Mafia. Recuperado de http://desarmandolamafia.blogspot.mx/2017/08/la-fes-cexporta.html

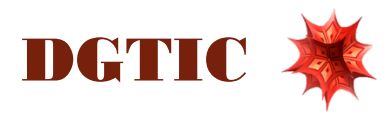